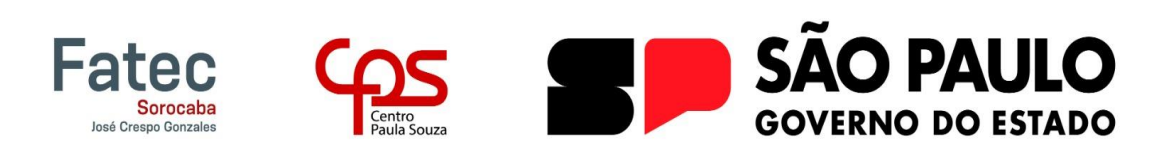

## **Disciplina: Engenharia de Software III** 2023-2S **Roteiro dos Vídeos**

**Manhã e Noite**

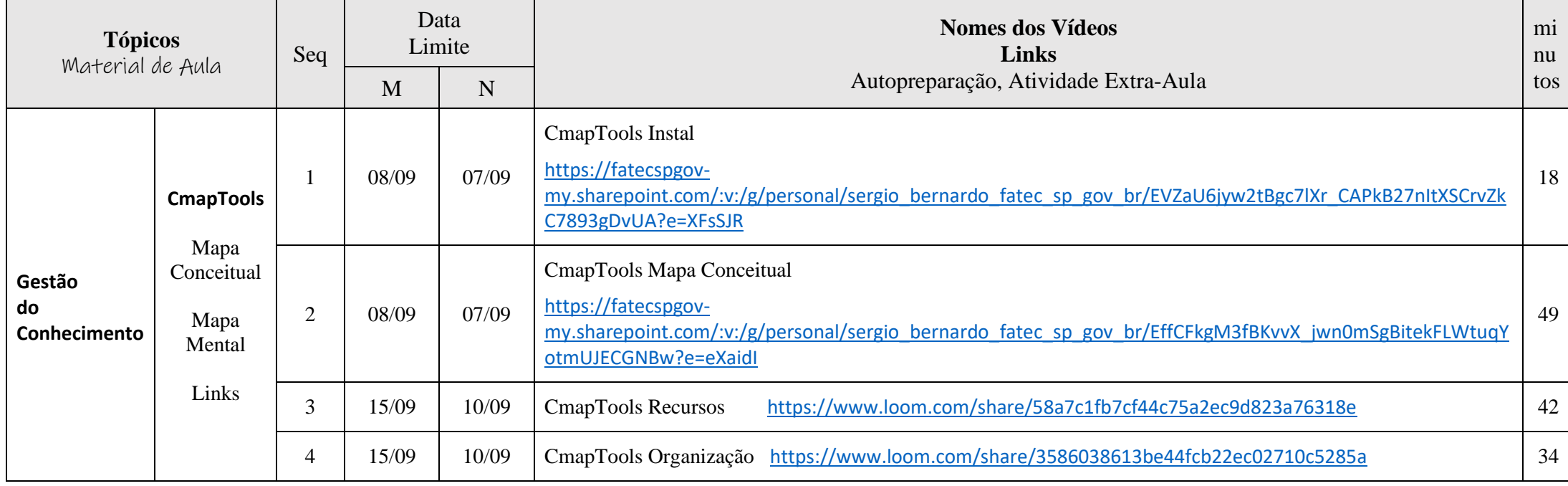